# **Wykonawcy ubiegający się o udzielenie zamówienia**

Dotyczy postępowania o udzielenie zamówienia prowadzonego w trybie przetargu nieograniczonego na podstawie ustawy z dnia 11 września 2019 r. Prawo zamówień publicznych (t.j. Dz. U. z 2022 r. poz. 1710 ze zm.), pn.:

**Prowadzenie bankowej obsługi budżetu Miasta Piotrkowa Trybunalskiego i jego jednostek działających w formie jednostek budżetowych i instytucji kultury oraz udzielenie Miastu Piotrków Trybunalski kredytu w rachunku bieżącym na pokrycie występującego w ciągu roku przejściowego deficytu, w okresie od 1.01.2023 r. do 31.12.2026 r.**

Działając na podstawie art. 135 ust. 2 ww. ustawy zamawiający, w odpowiedzi na wnioski wykonawców, wyjaśnia co następuje:

#### **Pytanie 1:**

Czy Zamawiający dopuszcza usunięcie pkt. 3.23. dotyczącego Systemu, który powinien sygnalizować przed podpisaniem/zatwierdzeniem, że plik z tymi samymi danymi został już wczytany przez innego Użytkownika?

#### **Odpowiedź:**

**Zamawiający zaakceptuje warunek, że system będzie informował, że plik o takiej samej nazwie i wielkości został już zaczytany przez innego Użytkownika.**

#### **Pytanie 2:**

Czy Zamawiający dopuszcza zmianę terminu składania ofert do 15.11.2022 r.?

#### **Odpowiedź:**

#### **Zamawiający nie wyraża zgody na zmianę terminu składania ofert do 15.11.2022r.**

### **Pytanie 3:**

Wykonawca prosi o wypełnienie poniższych informacji:

3.1.Jaka była struktura dochodów za 2021r. w podziale na: - dochody własne **263.809.144,41 zł.** - dotacje i środki pozyskane z innych źródeł: **139.506.437,30 zł.** - subwencje **161.703.540,00zł**. Jaka była struktura dochodów za 3 kwartał 2022r. w podziale na: - dochody własne **261.623.993,91 zł.** - dotacje i środki pozyskane z innych źródeł: **147.104.200,42 zł.** - subwencje **152.486.965,00 zł.** 3.2. Czy na terenie JST funkcjonuje specjalna strefa ekonomiczna/strefa aktywności gospodarczej (jeżeli

tak, należy podać nazwę strefy, powierzchnię ogółem):

**Na terenie JST funkcjonuje podstrefa Łódzkiej Specjalnej Strefy Ekonomicznej ustanowionej rozporządzeniem Rady Ministrów z dnia 15 kwietnia 1997 r. w sprawie ustanowienia łódzkiej specjalnej strefy ekonomicznej (Dz. U. poz. 289, z późn. zm.) Strefa obejmuje grunty o powierzchni 1764,8946 ha, położone na terenach miast: Bełchatów, Brzeziny, Kalisz, Koło, Konstantynów Łódzki, Kutno, Łęczyca, Łowicz, Łódź, Ozorków, Piotrków Trybunalski, Płock, Pruszków, Raciąż, Radomsko, Rawa Mazowiecka, Sieradz, Skierniewice, Sochaczew, Tomaszów Mazowiecki, Turek, Warszawa, Zduńska Wola, Zgierz i Żyrardów oraz gmin: Aleksandrów Łódzki, Brójce, Kleszczów, Koluszki, Krośniewice, Ksawerów, Nowe Skalmierzyce, Opoczno, Ostrzeszów, Paradyż, Przykona, Rozprza, Sławno, Stryków, Tomaszów Mazowiecki, Ujazd, Widawa, Wieluń, Wola Krzysztoporska, Wolbórz,**

URZĄD MIASTA PIOTRKOWA TRYBUNALSKIEGO Pasaż Karola Rudowskiego 10, 97-300 Piotrków Tryb.

t: 44 732 77 01, 44 732 77 33, f: 44 732 77 35 bezpłatna infolinia: 800 241 251 e: e-urzad@piotrkow.pl www.piotrkow.pl e-PUAP: /5w837chbcv/skrytka

**Wróblew, Zelów, Zgierz i Żychlin.**

3.3. Czy JST jest organem założycielskim/nadzorującym ZOZ/szpitala (jeżeli tak, należy podać nazwę ZOZ/szpitala oraz dołączyć roczne sprawozdanie finansowe za 2021 r. i 3 kwartał za 2022 r.

# **Na terenie Miasta nie występuje SP ZOZ zależny od Miasta Piotrków Trybunalski.**

3.4. Czy w okresie finansowania przewidywane jest przejęcie zobowiązań szpitala/ZOZ w związku z jego likwidacją lub prywatyzacją (planowana kwota zobowiązań do przejęcia):

# **Nie dotyczy**

3.5. Czy na terenie JST są planowane do realizacji obiekty sportowo-rekreacyjne – aqua parki, baseny, stadiony, hale itp. (jeżeli tak, należy wymienić główne placówki tego typu oraz ewentualny komentarz):

**Wykaz aktualnych przedsięwzięć***,* **stanowi załącznik nr 2 do Uchwały Nr LIV/678/22 Rady Miasta Piotrkowa Trybunalskiego z dnia 26 września 2022 r. w sprawie przyjęcia Wieloletniej Prognozy Finansowej Miasta Piotrkowa Trybunalskiego**

**[https://www.bip.piotrkow.pl/upload/plik,20220930132714,zal\\_1\\_do\\_uchwala\\_ws\\_zmiany\\_wpf\\_po\\_se](https://www.bip.piotrkow.pl/upload/plik,20220930132714,zal_1_do_uchwala_ws_zmiany_wpf_po_sesji_wrzesniowej.pdf) [sji\\_wrzesniowej.pdf](https://www.bip.piotrkow.pl/upload/plik,20220930132714,zal_1_do_uchwala_ws_zmiany_wpf_po_sesji_wrzesniowej.pdf)**

3.6. Czy JST jest uczestnikiem związku międzygminnego (proszę podać nazwę):

# **Miasto Piotrków Trybunalski nie jest uczestnikiem związku międzygminnego**

### **Pytanie 4:**

Akcje, udziały JST w innych podmiotach (stan na dzień 30.09.2022r.):

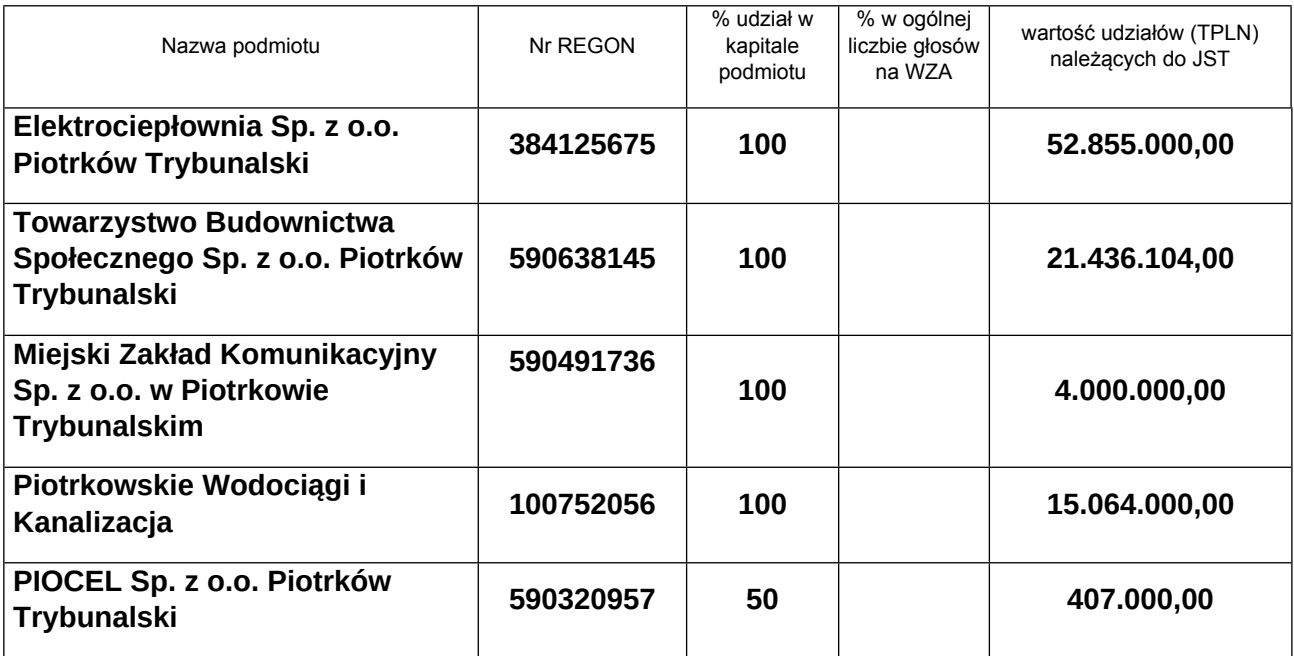

# **Pytanie 5:**

Udzielone przez JST gwarancje i poręczenia (stan na dzień 30.09.2022r.):

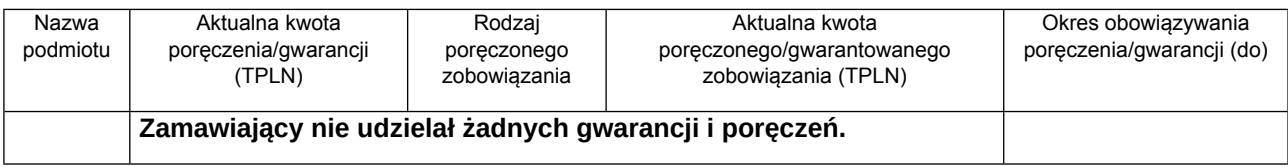

### **Pytanie 6:**

Zobowiązania JST w instytucjach finansowych (bilansowe i pozabilansowe) – proszę wymienić wszystkie (kredyty, pożyczki, gwarancje, obligacje, wykupy wierzytelności, leasingi, subrogacje, nowacje, inne) wobec wszystkich instytucji finansowych, (stan na dzień 30.09.2022r.):

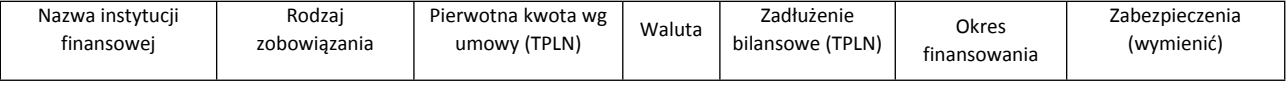

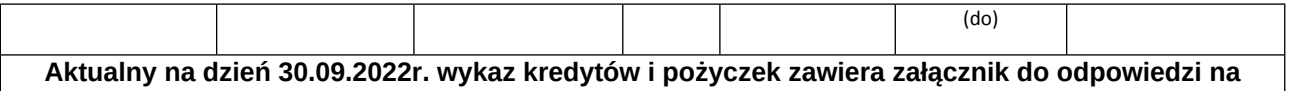

**pytania.**

# **Pytanie 7:**

Czy JST posiada zadłużenie z tytułu wykupu wierzytelności, forfaitingu, faktoringu.

# **Odpowiedź:**

**Zamawiający nie posiada takich zobowiązań**

# **Pytanie 8:**

Czy JST posiada zawarte umowy na dofinansowanie zadań inwestycyjnych –

### **Odpowiedź:**

# **Zamawiający posiada zawarte umowy na dofinansowanie zadań inwestycyjnych.**

# **Pytanie 9:**

Czy JST posiada złożone wnioski na dofinansowanie zadań inwestycyjnych –

# **Odpowiedź:**

**Zamawiający posiada złożone wnioski na dofinansowanie zadań inwestycyjnych.**

### **Pytanie 10:**

Czy JST zwracała środków uzyskane z UE z powodu nie wywiązania się z postanowień umowy o dofinansowanie.

### **Odpowiedź:**

**Zamawiający nie zwracał środków uzyskanych z Unii Europejskiej z powodu nie wywiązania się z postanowień umowy o dofinansowanie.**

### **Pytanie 11:**

Czy są zawarte lub planowane umowy wsparcia finansowego spółek Komunalnych/ZOZ/szpitali/związków międzygminnych (kwota wsparcia finansowego pozostałego/planowanego do wniesienia, okres):

### **Odpowiedź:**

#### **Zamawiający nie posiada i nie planuje na chwilę obecną takich umów.**

# **Pytanie 12:**

Czy są zawarte lub planowane umowy o partnerstwie publiczno-prywatnym (podmiot, kwota zadania ogółem, udział JST, okres realizacji):

# **Odpowiedź:**

**Zamawiający nie posiada i nie planuje na chwilę obecną takich umów.**

# **Pytanie 13:**

Czy JST zawarła lub planuje zawarcie umowy leasingu zwrotnego nieruchomości/sprzedaży zwrotnej (kwota, okres):

# **Odpowiedź:**

**Zamawiający nie zawarła i nie planuje takich umów.**

# **Dotyczy SWZ CZĘŚĆ II – OPIS PRZEDMIOTU ZAMÓWIENIA (OPZ)**

# **Pytanie 14:**

Prosimy o dostarczenie:

- 1. specyfikacji technicznej aktualnie wykorzystywanych przez zamawiającego formatów plików importu przelewów oraz importu listy płac
- 2. przykładowych plików aktualnie wykorzystywanych przez zamawiającego formatów plików importu przelewów oraz importu listy płac.

#### **Odpowiedź:**

**Ad 1. Format i specyfikację plików wykorzystywanych przez Zamawiającego i jego jednostki organizacyjne zawiera załącznik 1.3 do OPZ. Ad.2**

#### *Przykładowy plik przelewu:*

**110,20221024,63444,15600013,0,"94156000132324185500000001","27114015601854302188740093","III Liceum Ogólnokształcące||ul. Armii Krajowej 17 97-300 Piotrk|Piotrków Trybunalski","TAURON SPRZEDAŻ SPÓŁKA Z OGRANICZON|Ą ODPOWIEDZIALNOŚCIĄ|ul. Łagiewnicka 60 30-417 Kraków|Kraków",0,11401560,"/VAT/30,21/IDC/6762337735/INV/O/S1/|0133339/22/TXT/O/S1/0133339/22 ","","","53"**

### **Przykład 2 formatu pliku importu przelewów:**

**111,20221012,15723,15600013,10201026,"72156000132326901450000001","xxxxxxxxxxxxxxxxxxxxxxx xx","Miejski Ośrodek Pomocy Rodzinie w P|iotrkowie Trybunalskim|Adama Próchnika 34 97-300 Piotrków","PGNiG Obrót Detaliczny Sp. z o.o.|Jana Kazimierza 3|01-248 Warszawa",15600013,10201026,"PS ZS za X/2022-GAZ qqqqqqqq qqqqq,| ul. rrrrrrrrrr eea/tt, 97-300 PIOT|RKÓW TRYBUNALSKI|","","","51",""**

**111,20221012,8000,15600013,10201026,"72156000132326901450000001","yyyyyyyyyyyyyyyyyyyyyyyy y","Miejski Ośrodek Pomocy Rodzinie w P|iotrkowie Trybunalskim|Adama Próchnika 34 97-300 Piotrków","PGNiG Obrót Detaliczny Sp. z o.o.|Jana Kazimierza 3|01-248 Warszawa",15600013,10201026,"PS ZS za X/2022-GAZ wwwwwwww wwwww |wwwwwwww, ul. ttttttt d/d, 97-300 P|IOTRKÓW TRYBUNALSKI|","","","51",""**

**110,20221014,12400,15600013,0,"72156000132326901450000001","gggggggggggggggggggggggg","P rezydent Miasta Piotrkowa Trybunal|skiego|Henryka Sienkiewicza 16a|97-300 Piotrków Trybunalski","mmmmmm ttttt|rrrrrrrrrrrrrrr r r. tt|97-300|Piotrków Trybunalski",0,"10203916","SR ZŚR.4208.000822.2022 Świadczenie| SR ttttt mmmmmm rrrrrrrrrrrrrrr r r. tt 13 97-300 Piotrków Trybunals|ki","","","51"**

### *Przykładowy plik listy płac:*

**"BANK1" "ALEKSANDROWICZ???MAŁGORZATA???97-300RADOMSKO" "111111111111111111111" 1 2401.25 "" "" "9999999999999999999999999" "Wypłata wynagrodzenia za miesiąc 10???/2022 r.??????" "PLN" "ALEKSANDROWICZ MAŁGORZATA"**

**"ALEKSANDROWICZ???MAŁGORZATA???97-300 RADOMSKO" "N" ""**

**"BANK2" "KOWALSKA???ANNA???97-300PIOTRKÓW TRYB." "222222222222222222" 1 1426.48 "" "" "9999999999999999999999999" "Wypłata wynagrodzenia za miesiąc 10???/2022 r.??????" "PLN" "KOWALSKA ANNA" "KOWALSKA???ANNA???97-300 PIOTRKÓW TRYB." "N" ""**

**"BANK3" "NOWAKOWSKI???JAN???97-300PIOTRKÓW TRYB." "3333333333333333333" 1 2817.96 "" "" "9999999999999999999999999" "Wypłata wynagrodzenia za miesiąc 10???/2022 r.??????" "PLN" "NOWAKOWSKI JAN" "NOWAKOWSKI???JAN???97-300 PIOTRKÓW TRYB." "N" ""**

# **Przykład 2 formatu pliku importu listy płac:**

**110,20221011,60000,15600013,0,"45156000132326901450000002","ppppppppppppppppppppppppp"," Miejski Orodek Pomocy Rodzinie w |Piotrkowie Trybunalskim |Pr˘chnika 34 |97- 300 Piotrk˘w Trybunalski ","fffff fffffff ||Piotrk˘w Trybunalski yyyyyyyy tttt|97-300 Piotrk˘w Trybunalski ",0,15600013,"ZF—S-wypoczynek letni|||","","","51",""**

**110,20221011,49050,15600013,0,"45156000132326901450000002","oooooooooooooooooooooooooo", "Miejski Orodek Pomocy Rodzinie w |Piotrkowie Trybunalskim |Pr˘chnika 34 |97- 300 Piotrk˘w Trybunalski ","iiiiiiiiii iiiiiiii ||Piotrk˘w Trybunalski pppppppp |97-300 Piotrk˘w Trybunalski ",0,10203916,"ZF—S-wypoczynek letni|||","","","51",""**

**110,20221011,110000,15600013,0,"45156000132326901450000002","yyyyyyyyyyyyyyyyyyyyyyyyy","M iejski Orodek Pomocy Rodzinie w |Piotrkowie Trybunalskim |Pr˘chnika 34 |97-300 Piotrk˘w Trybunalski ","mmmmmmm mmmmmmm ||Piotrk˘w Trybunalski bbbbbbbbbbbbb|97-300 Piotrk˘w Trybunalski ",0,12403116,"ZF—S-wypoczynek letni|||","","","51",""**

# **Pytanie 15:**

Prosimy o dostarczenie w zakresie systemów:

- Księgowość Budżetowa (ZSU SIGID),

- Aldar (Aldar),
- Efka.bdf.net (PTH BDF-ELIN)

### **Odpowiedź:**

**Pytanie jest niekompletne i nie zawiera informacji, jakie dane ma dostarczyć Zamawiający. Wykaz programów księgowych, format i specyfikację plików wykorzystywanych przez Zamawiającego zawiera zał. 1.3 do OPZ**

### **Pytanie 16:**

specyfikacji technicznej aktualnie wykorzystywanych przez zamawiającego formatów plików eksportów wyciągów

#### **Odpowiedź:**

**Format i specyfikację plików wykorzystywanych przez Zamawiającego i jego jednostki organizacyjne zawiera załącznik 1.3 do OPZ.**

### **Pytanie 17:**

przykładowych plików aktualnie wykorzystywanych przez zamawiającego formatów plików eksportów wyciągów.

### **Odpowiedź:**

**Format i specyfikację plików wykorzystywanych przez Zamawiającego i jego jednostki organizacyjne zawiera załącznik 1.3 do OPZ.**

#### **Pytanie 18:**

Prosimy o informację jakie inne formaty dostępne w systemach Księgowość Budżetowa, Aldar, Efka.bdf.net są możliwe do wykorzystania przy eksporcie wyciągów?

#### **Odpowiedź:**

**MultiCash (Eliksir0), MT940, VideoTel.**

**W systemie ALDAR formaty danych obecnie obsługiwane (do wyboru przez Użytkownika): a) MultiCash (ze stroną kodową Latin2 lub Win1250),**

**b) Elixir (ze stroną kodową Latin2 lub Win1250 lub ISO 8859-2),**

**c) VideoTEL,**

**d) CityDirect,**

**e) KB24.**

**Obecnie najczęściej banki używają formatu Elixir. Jest to format ustandaryzowany, a jego specyfikacja ogólnie dostępna. Do pobrania specyfikacji można skorzystać ze strony Narodowego Banku Polskiego:**

# **https://www.nbp.pl/nbe/downloads/specyfikacja\_plikow\_importowych\_i\_eksportowych.pdf**

#### **Pytanie 19:**

Prosimy o potwierdzenie czy w systemach zamawiającego (Księgowość Budżetowa, Aldar, Efka.bdf.net) jest dostępna struktura pliku w formacie MT940 zgodna z poniższą specyfikacją:

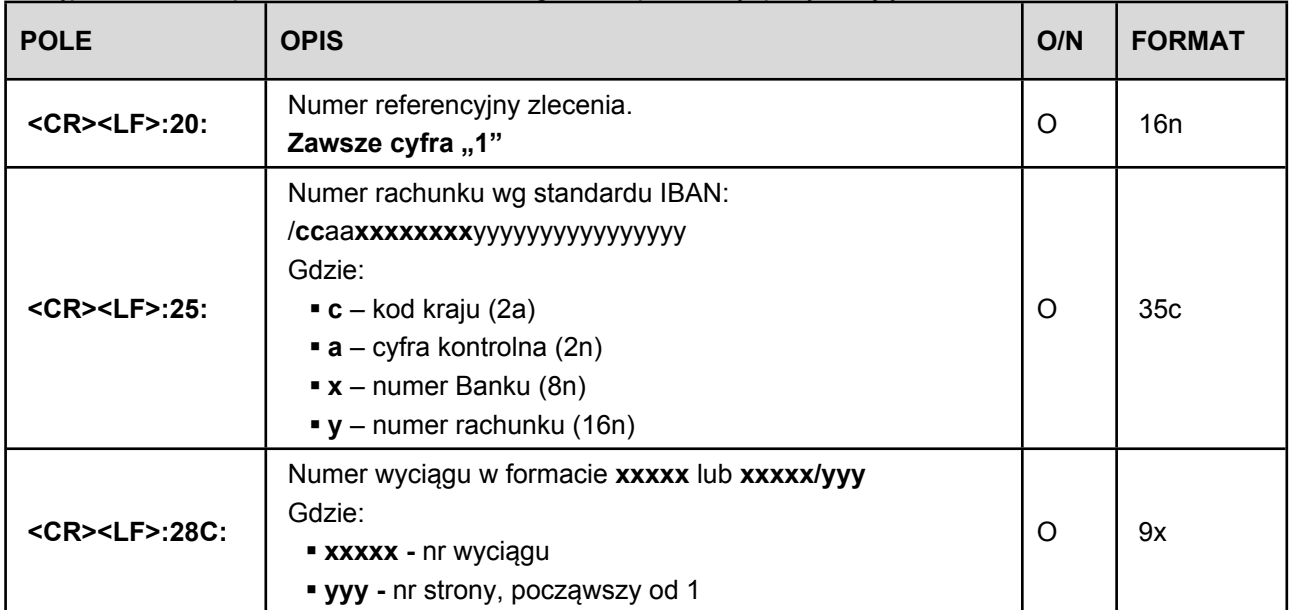

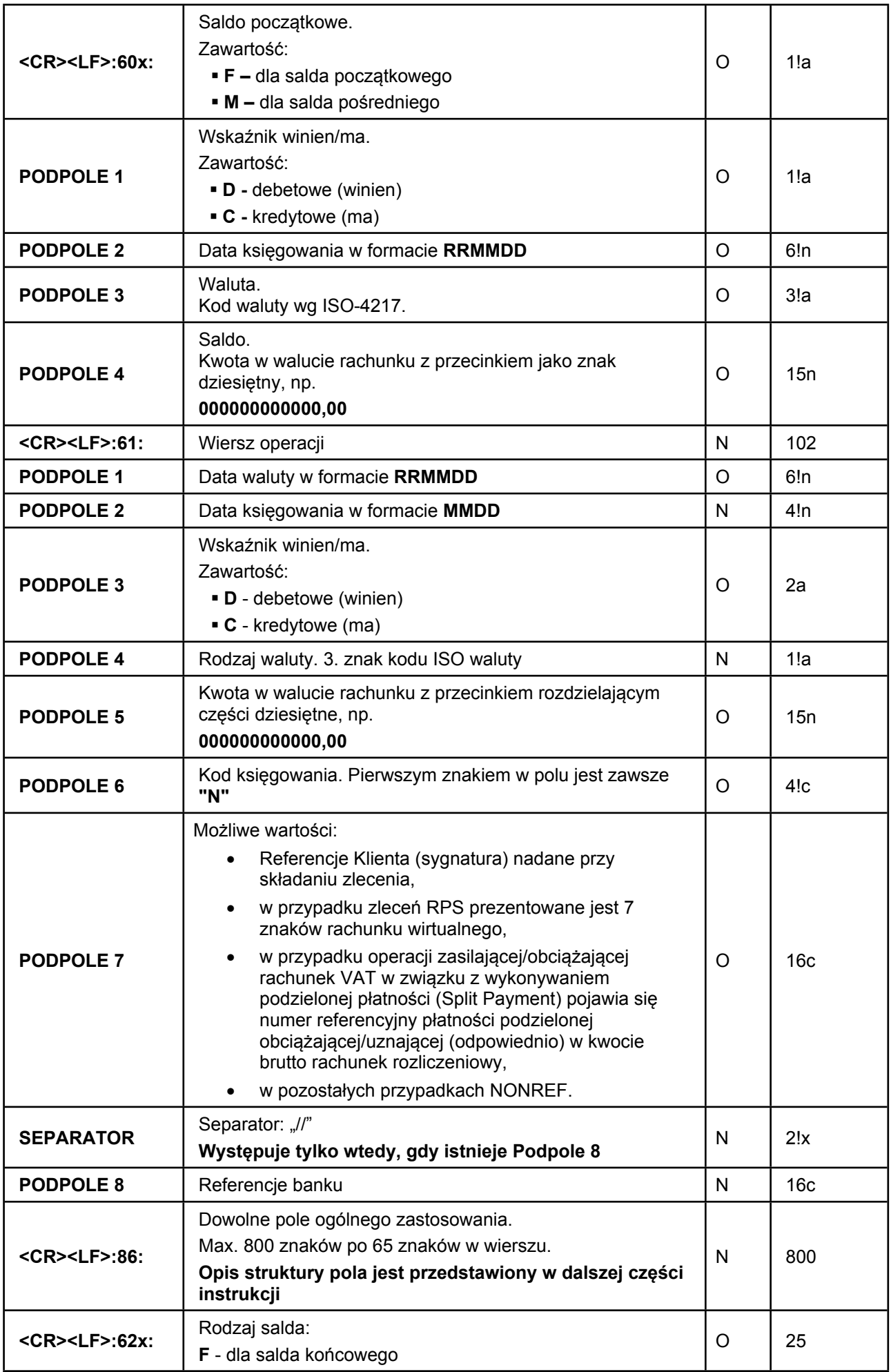

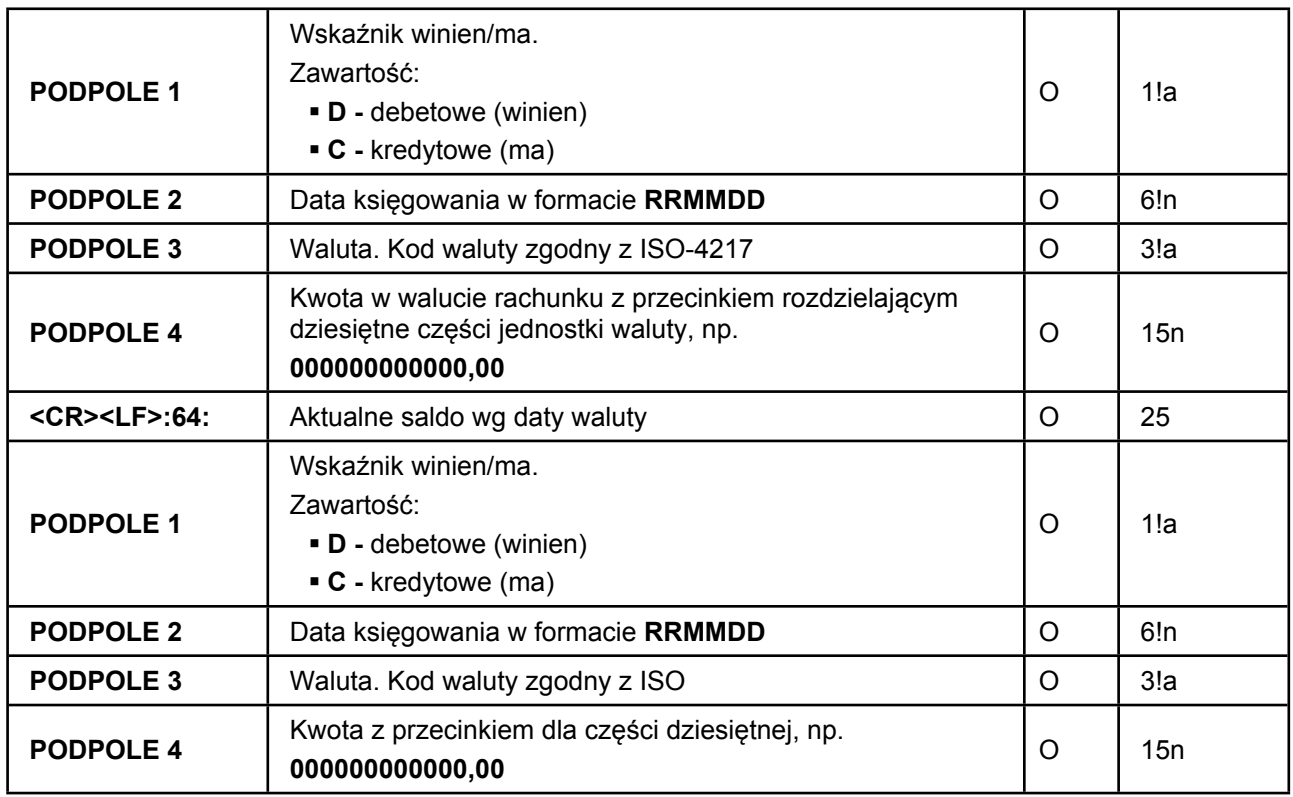

Opis podpól pola :86: (Znakiem oddzielającym poszczególne podpola strukturalnego pola ":86:" jest jeden znak "^" za kodem "GVC"):

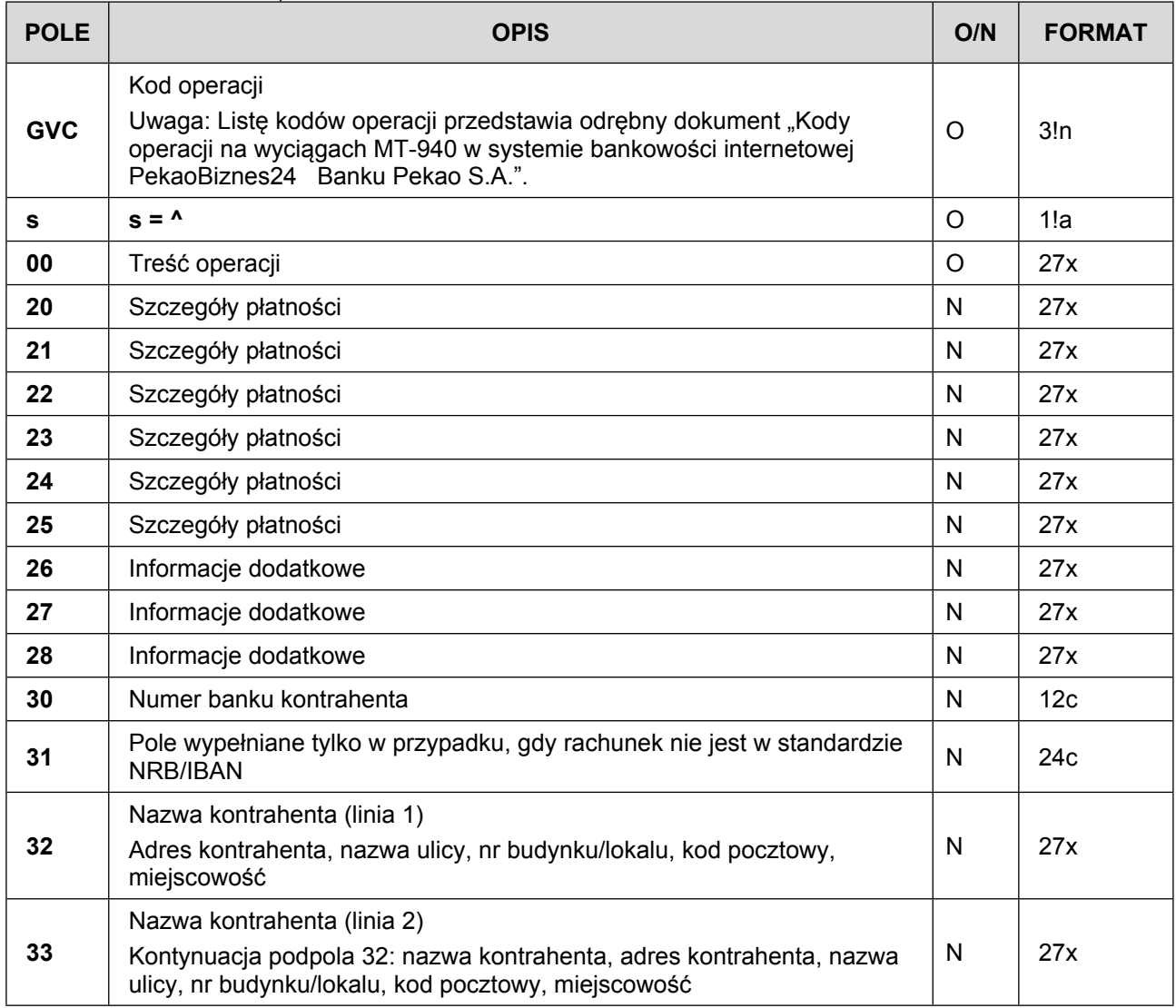

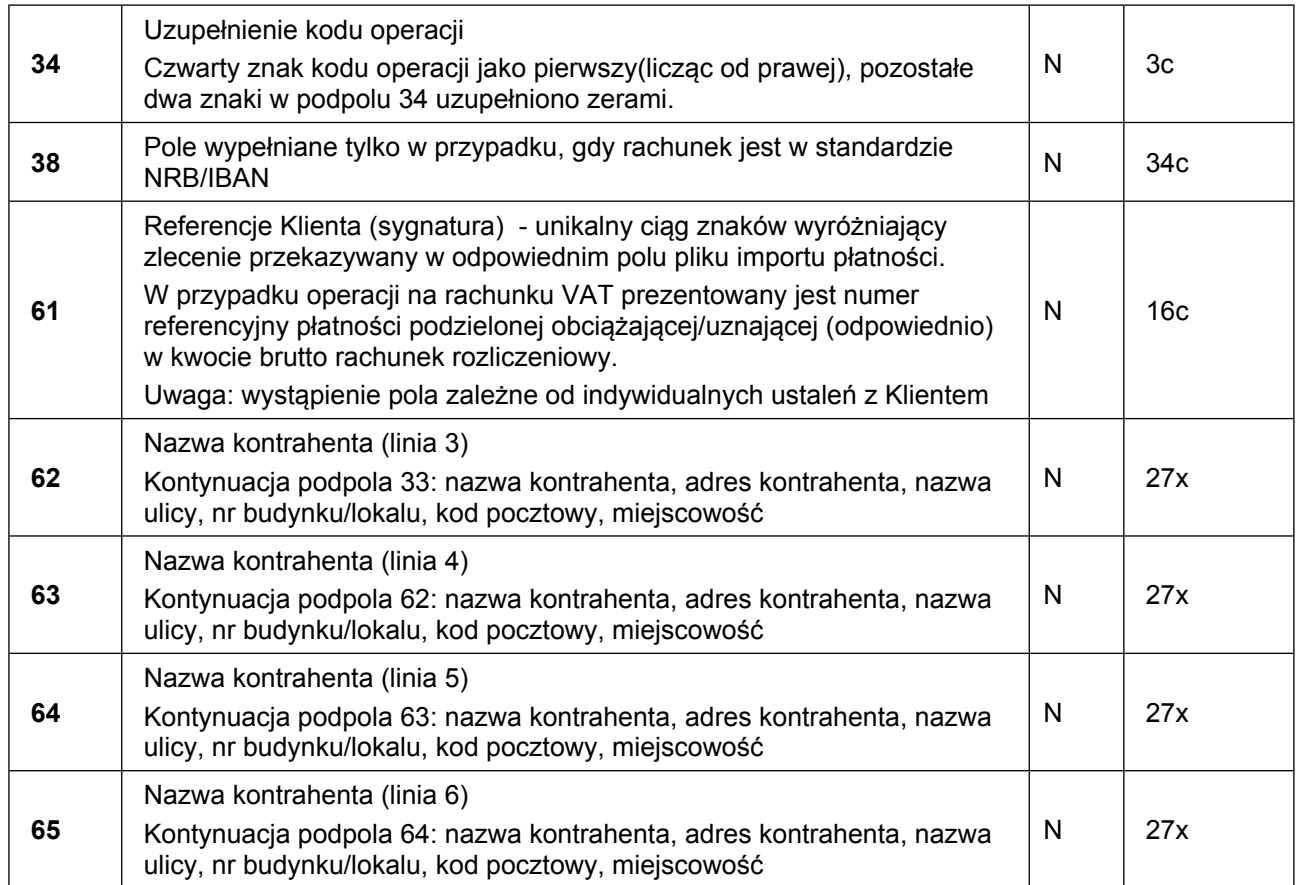

Przykład komunikatu MT940

:20:1 :25:/ccaaxxxxxxxxyyyyyyyyyyyyyyyy :28:1234 :60F:C050208PLN000000000100,30 :61:0502090209CN000000000005,00N230NONREF :86:230^00PRZELEW ^34000 ^30xxxxxxxx ^38ccaaxxxxxxxxyyyyyyyyyyyyyyyy ^20LINIA 1-SZCZEGOLY PLATNOSCI^21LINIA 2-SZCZEGOLY PLATNOSCI ^22LINIA 3-SZCZEGOLY PLATNOSCI^23LINIA 4-SZCZEGOLY PLATNOSCI ^24LINIA 5-SZCZEGOLY PLATNOSCI^25LINIA 6-SZCZEGOLY PLATNOSCI ^28INFORMACJE DODATKOWE ^32NAZWA KONTRAHENTA(L1)^33NAZWA KONTRAHENTA(L2) ^62NAZWA KONTRAHENTA(L3)^63ADRES KONTRAHENTA(L4) ^64ADRES KONTRAHENTA(L5)^65ADRES KONTRAHENTA(L6) :62F:C050209PLN000000000105,30 :64:C050209PLN000000000205,30

**Odpowiedź:**

**W systemie Aldar jest dostępna struktura pliku w formacie MT940, zgodna z załączoną specyfikacja. W systemie SIGID Księgowość Budżetowa jest dostępna struktura pliku w formacie MT940 w kilku wariantach. Aby zweryfikować czy plik polecany przez Wykonawcę będzie się wczytywał, dostawca programu potrzebowałby przykładowego pliku do wczytania do bazy.**

**Wyciągi importowane są w formacie MT940 lub w przypadku tzw. płatności masowych w formacie plików CSV o strukturze uzgodnionej z bankiem.**

# **Dotyczy SWZ CZĘŚĆ III – PROJEKTOWANE POSTANOWIENIA UMOWY (PPU)**

# **Pytanie 20:**

Czy zamawiający planuje w okresie od 1 stycznia 2023r. do 31 grudnia 2026. zmianę funkcjonujących u niego systemów informatycznych?

# **Odpowiedź:**

**Zamawiający obecnie nie planuje zmiany systemów informatycznych ale zastrzega sobie w okresie trwania umowy prawo do dokonywania zmian dotyczących funkcjonujących u niego systemów**

**informatycznych. Wykonawca zostanie poinformowany z 3 miesięcznym wyprzedzeniem o zmianach dotyczących systemów informatycznych, przy czym Strony uzgodnią wymogi systemu wykraczające poza standardy.**

### **Pytanie 21:**

Co zamawiający rozumie pod pojęciem płatności masowych?

#### **Odpowiedź:**

**Przez system płatności masowych Zamawiający rozumie usługą rozliczeniową skierowaną do klientów obsługujących dużą liczbę płatników dokonujących płatności między innymi za wieczyste użytkowanie gruntu, podatek od nieruchomości, opłata za gospodarowanie odpadami komunalnymi, opłaty w strefie** płatnego parkowania, planowane są również opłaty za zajęcie pasa drogowego Takie rozwiązanie **umożliwia uzyskanie szybkiego dostępu do pełnej informacji o dokonanych wpłatach oraz zautomatyzowanie procesów księgowych i ewidencji wpłat w systemie finansowo-księgowym.**

**Identyfikacja masowych płatności wykorzystuje tzw. rachunki wirtualne. Rachunki wirtualne są generowane do rachunku bankowego danej instytucji. Każdy kontrahent tej instytucji otrzymuje "własny" numer rachunku wirtualnego, na który ma wpłacać opłatę, podatek, itp.**

**Pytanie 22:**

Co zamawiający rozumie pod pojęciem e-czeków?

#### **Odpowiedź:**

**Przez e-czek Zamawiający rozumie zlecanie wypłaty gotówki za pośrednictwem sytemu bankowości elektronicznej. Zamawiający przekazuje do Wykonawcy zlecenie wypłaty gotówkowej w formie pliku elektronicznego.**

**Zamawiający ma możliwość wyboru z jakiego rachunku powinna być dokonana wypłata (bieżącego lub pomocniczego).**

**Osoba wskazana przez Zamawiającego może wypłacić gotówkę w placówce Wykonawcy na terenie miasta Piotrkowa Trybunalskiego, przedstawiając kasjerowi dowód osobisty.**

#### **Pytanie 23:**

Prosimy o wyjaśnienie procesu "przekazania własnego".

### **Odpowiedź:**

**Przez przekazanie własne Zamawiający rozumie przekazywanie środków pomiędzy własnymi rachunkami; możliwość prowadzenie kilku rachunków VAT ( np. rachunek VAT przypisany do konta budżetu, rachunek VAT przypisany do konta dochodów, rachunek VAT przypisany do konta wydatków) oraz wykonywanie między nimi przekazania własnego (transfer między rachunkami VAT, który odbywa się zawsze poprzez powiązane rachunki rozliczeniowe); przekazywanie środków pomiędzy jednostkami organizacyjnymi objętymi umową.**

#### **Pytanie 24:**

Prosimy o potwierdzenie czy w celu prawidłowego i bezpiecznego funkcjonowania Zamawiający rekomenduje korzystanie z nw. oprogramowania:

- Firefox najnowsza dostępna wersja przeglądarki
- Opera najnowsza dostępna wersia przeglądarki
- Chrome najnowsza dostępna wersja przeglądarki
- Edge najnowsza dostępna wersja przeglądarki

### **Odpowiedź:**

**Zamawiający potwierdza, że rekomenduje korzystanie z ww. oprogramowania.**

**Andrzej Kacperek I Zastępca Prezydenta Miasta Piotrkowa Trybunalskiego** */podpisano elektronicznym podpisem kwalifikowanym/*